## **How to complete LFE Report**

## **SECTION 1**

## **Please complete this section with information for the church.**

Input the name and address of your church.

Add your church EIN#. Your churches EIN # **cannot** be the number for AEC, Columbia Union, NAD nor GC.

**If your church does not have an EIN# please navigate to the blue tab below and follow the instructions outlined**

Add the curent pastor or pastor's name, the name of your current treasurer and head elder.

## **SECTION 2**

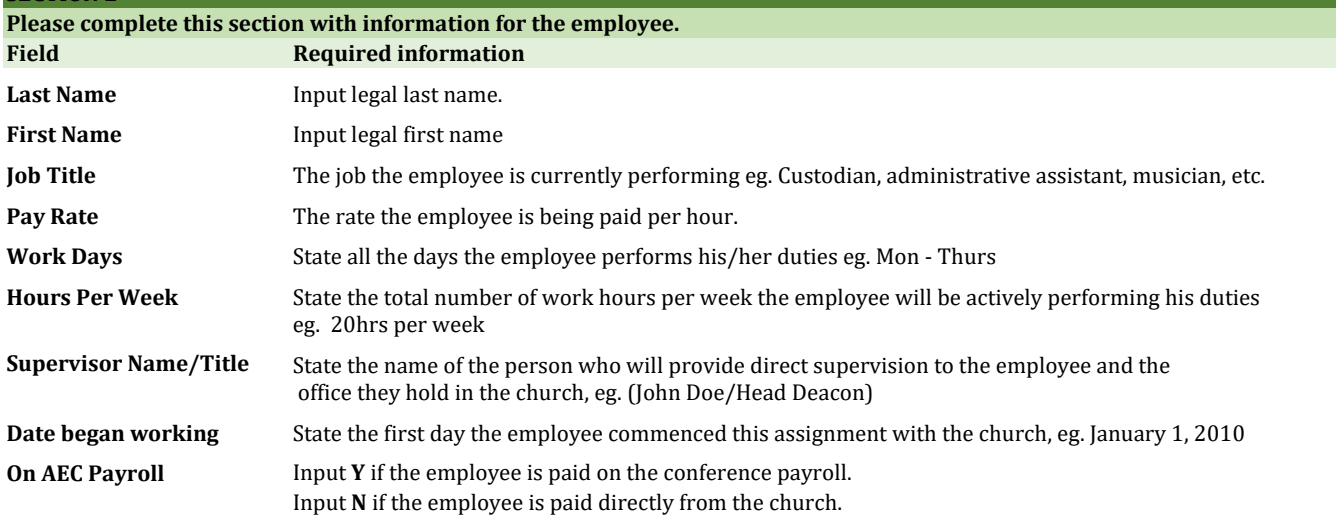